ФИО: Смирнов Сергей Николаевич сротво науки и высшего образования Российской Федерации Дата подписания: 10.08.2023 16:433  $\overline{\rm{F}}$ БОУ ВО  $\overline{\rm{K}}$ Тверской государственный университет» Документ подписан простой электронной подписью Информация о владельце: Должность: врио ректора Уникальный программный ключ: 69e375c64f7e975d4e8830e7b4fcc2ad1bf35f08

Утверждаю : Руководитель ООП CTBEL  $\mathcal{H}$ Б.Б.Педько «28»  $\frac{1}{\sqrt{2}}$  июня 2022 г.

## **Рабочая программа учебной практики**

## **Научно-исследовательская работа (получение первичных навыков**

## **научно-исследовательской работы)**

Направление подготовки

## **03.03.03 Радиофизика**

профиль подготовки

## **Физика и технология материалов и устройств радиоэлектроники**

Для студентов 4 курса, очной форм обучения

## БАКАЛАВРИАТ

Составитель: к.ф.-м.н., доцент Педько Б.Б.

 $\frac{1}{2}$ 

2022 г.

## **І. Общая характеристика практики**

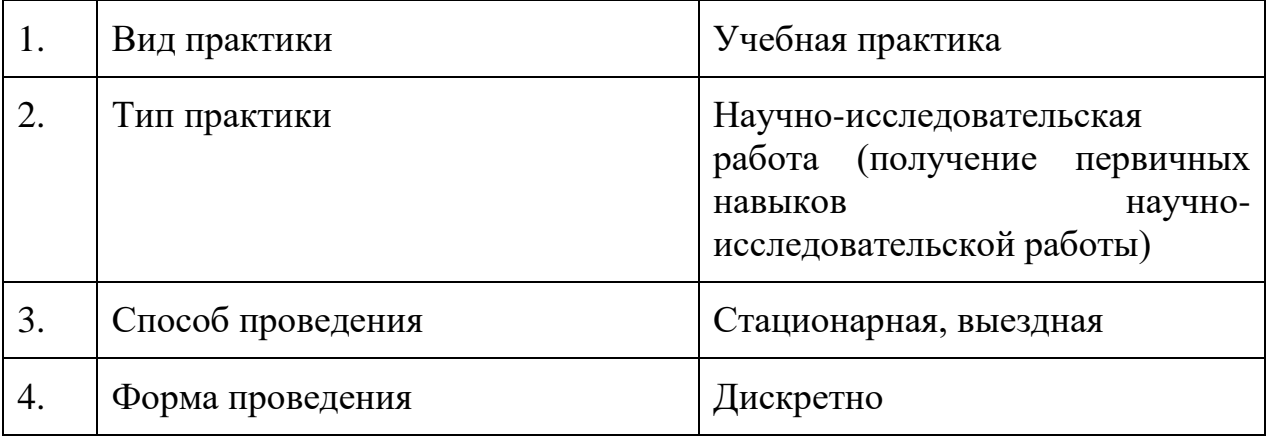

## **2. Цель и задачи практики**

**Целью** прохождения практики является: получение профессиональных умений и навыков, в том числе умений и навыков научно-исследовательской деятельности.

**Задачами** прохождения практики являются:

углубление и закрепление теоретических знаний в ходе их непосредственного применения;

выработка умений и навыков практической и исследовательской работы;

выработка умений работы на научно-исследовательском оборудовании;

приобретение и развитие общепрофессиональных, универсальных и профессиональных компетенций по направлению подготовки;

формирование навыков работы с технической документацией;

формирование способности к аналитической деятельности, в том числе с использованием цифровых и информационных технологий;

формирование навыков самостоятельной научно-исследовательской работы.

## **3. Место практики в структуре ООП**

Учебная (Научно-исследовательская работа (получение первичных навыков научно-исследовательской работы)) практика относится к обязательной части Блока 2. Практики учебного плана ООП.

Практика основывается на практическом освоении лекционных и практических курсов первого и второго года обучения. Приступая к

практике, студенты должны владеть основами принципов работы радиоэлектронных приборов и устройств, навыками проведения экспериментальных и теоретических расчетов, анализом получаемых в результате проведенного исследования результатов.

Данная практика является необходимой для выполнения выпускной квалификационной работы и формирования профессиональных компетенций выпускников, подготовка их к профессиональной деятельности.

**4. Общая трудоемкость практики** составляет 3 зачетные единицы, продолжительность - 2 недели, **в том числе**:

**контактная аудиторная работа**: лекции 2 часа, в том числе 2 часа практическая подготовка;

**контактная внеаудиторная работа**: самостоятельная работа на базе практики 60 часов, в том числе 60 часов практическая подготовка;

**самостоятельная работа**: 46 часов, в том числе 46 часов практическая подготовка;

# **5. Планируемые результаты обучения при прохождении практики, соотнесенные с планируемыми результатами освоения образовательной программы**

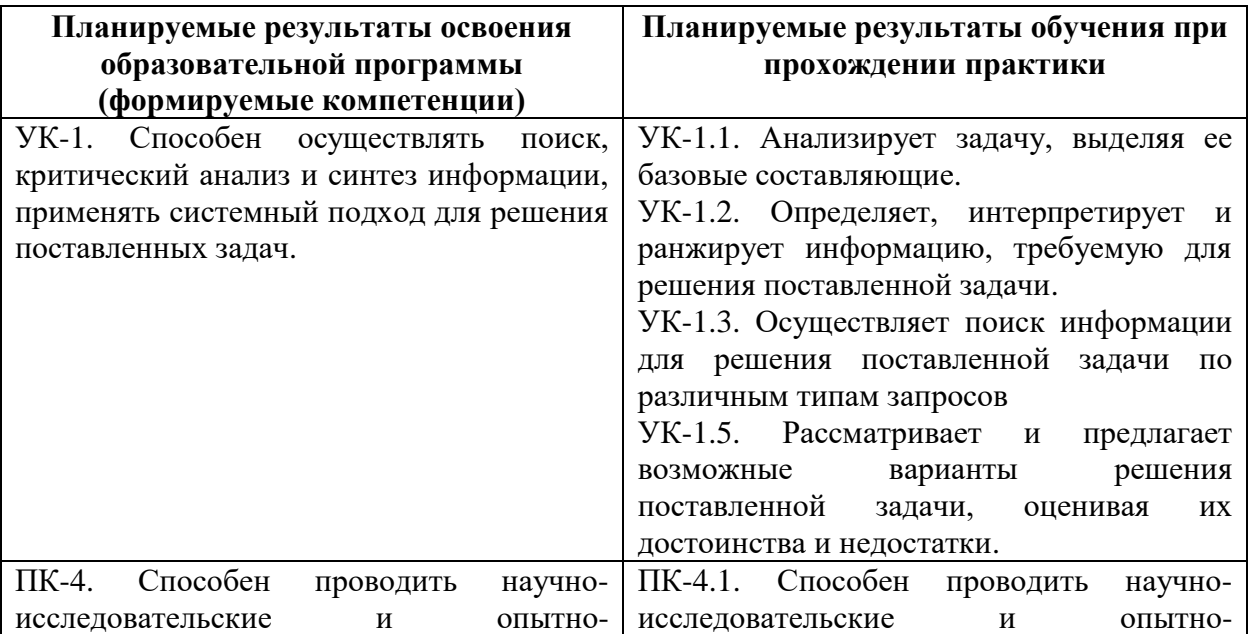

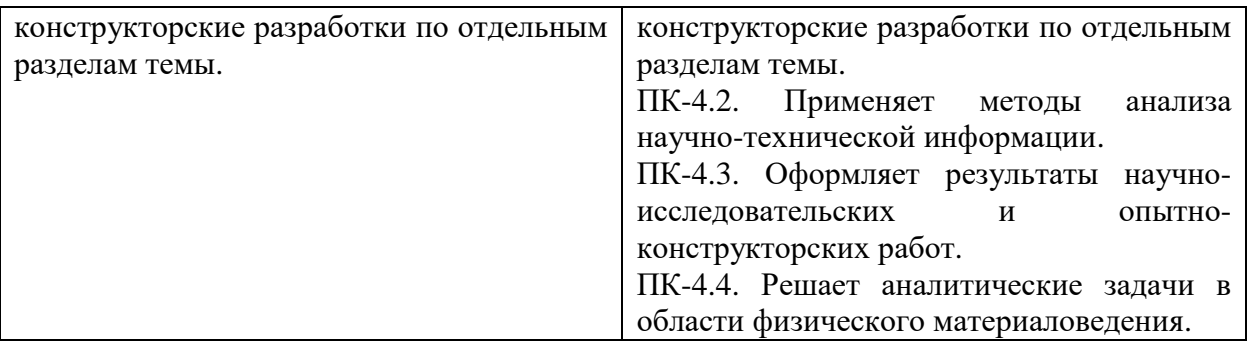

**6. Форма промежуточной аттестации** (форма отчетности по практике) – зачет с оценкой.

**Время** проведения практики: 4 курс, 7 семестр.

**7. Язык преподавания** русский.

### **8. Место проведения практики (база практики)**

- научные лаборатории физико-технического факультета, в том числе – лаборатории кристаллизации, лаборатория микроэлектроники и УНИЛ твердотельной электроники и т.д.;

- центр коллективного пользования уникальной научной аппаратурой и оборудованием ТвГУ;

- профильные организации, с которыми у ТвГУ заключены долгосрочные договора о практической подготовке. Также в ходе реализации ООП возможно заключение новых договоров о практической подготовке в рамках расширения баз практик, в частности, по месту работы обучающегося.

**Перечень профильных организаций/предприятий (баз практик), с которыми заключены долгосрочные договоры для проведения практики**

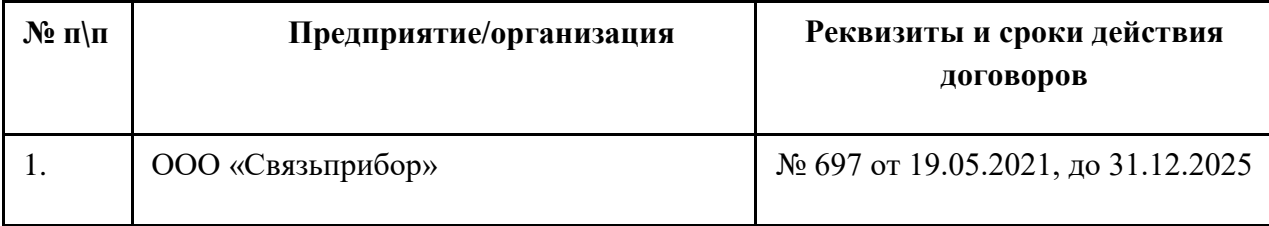

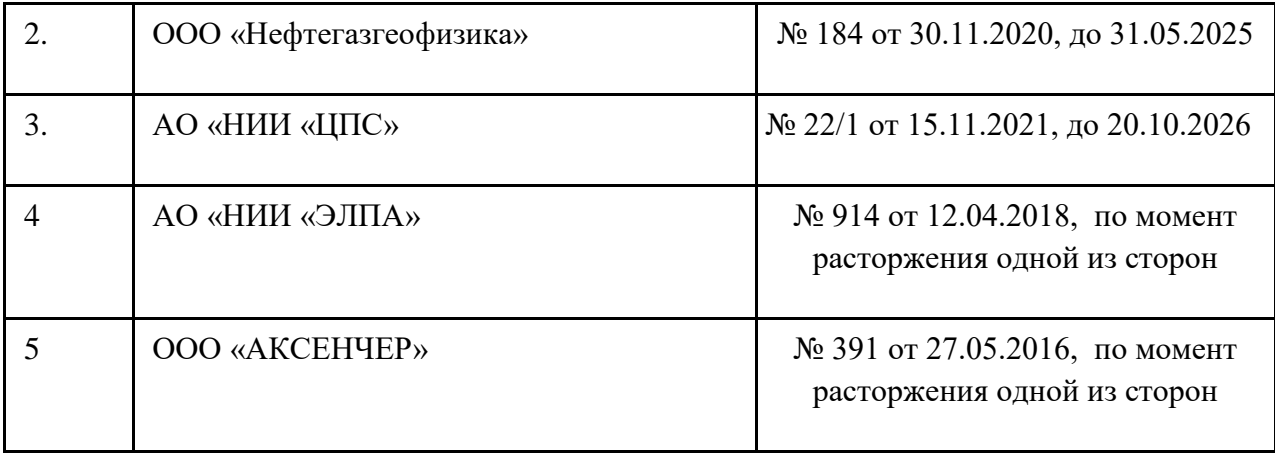

**9. Содержание практики, структурированное по темам (разделам, этапам) с указанием отведенного на них количества академических часов и видов учебных занятий/работы**

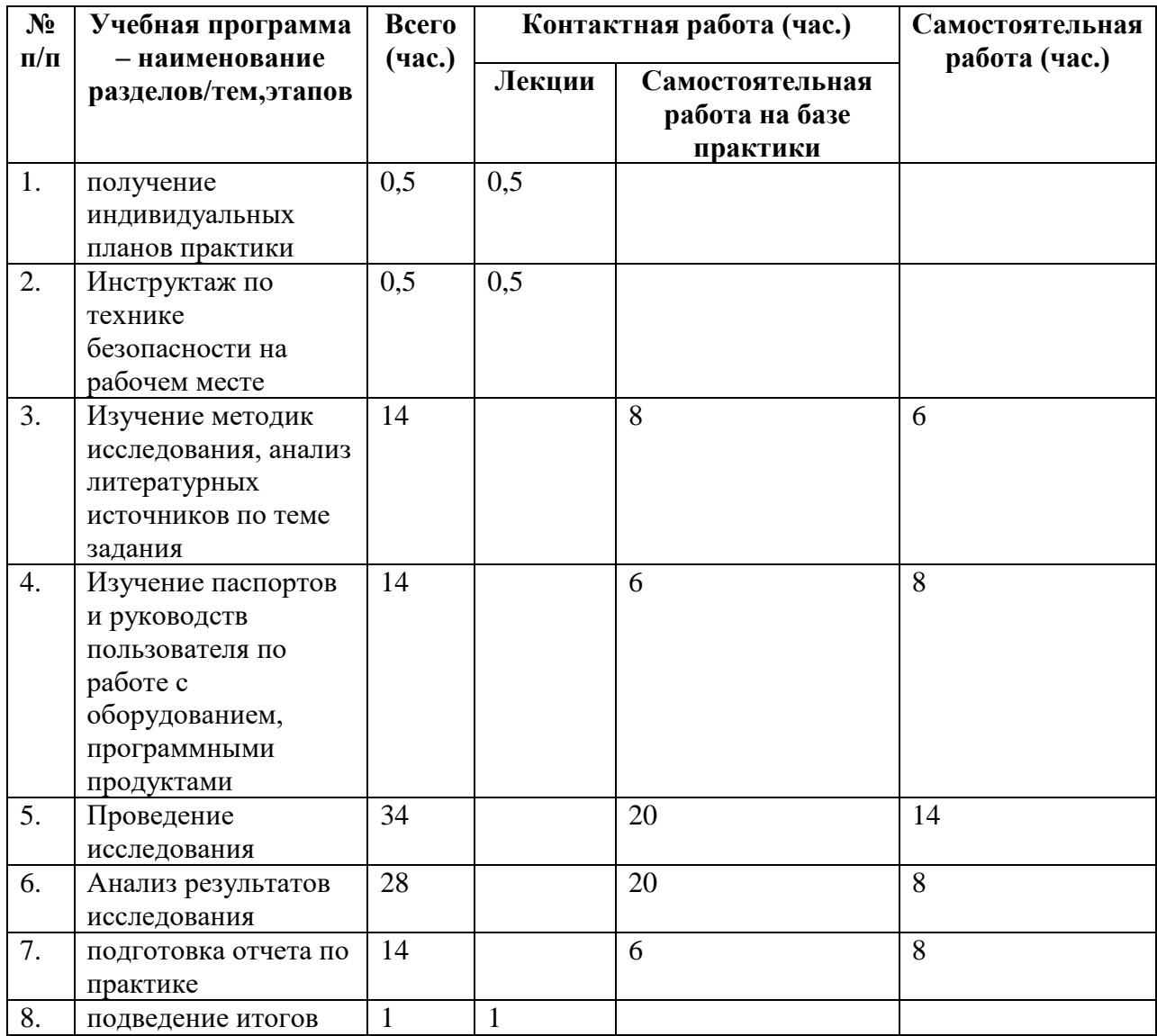

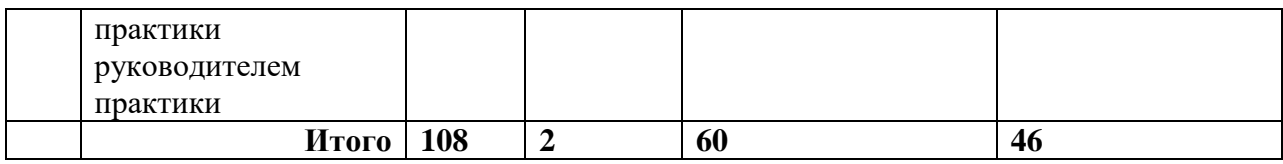

Практика проходит согласно общему **рабочему графику (плану) проведения практики.**

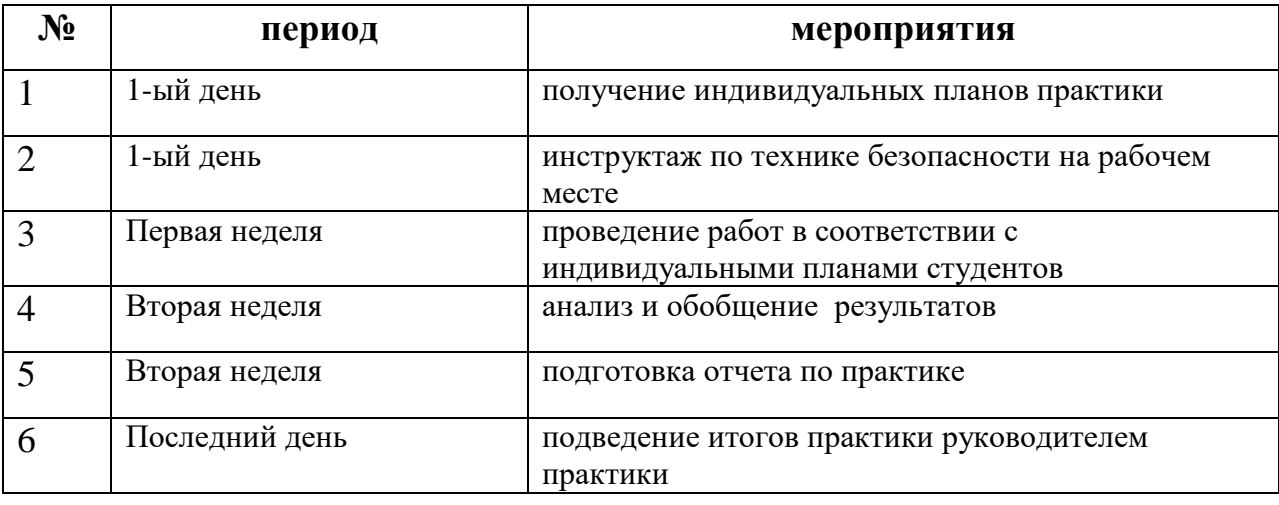

При необходимости рабочий график (план) может быть скорректирован для конкретной базы практики руководителем практики от университета и руководителем практики от профильной организации.

В начале практики руководитель практики выдает **индивидуальные задания для обучающихся, для выполнения в период практики**  (приложение 1), которые составляются руководителем практики от университета и согласовываются с руководителем практики от профильной организации (при прохождении практики на базе профильной организации) или с научным руководителем (при прохождении практики в лабораториях университета). В частности, по согласованию сторон в рамках практики могут проводиться работы, связанные с тематикой выпускной квалификационной работы (магистерской диссертации). Работа по практике также должна быть направлена на формирование соответствующих компетенций, установленных для Учебной (Научно-исследовательская работа (получение первичных навыков научно-исследовательской работы)) практики.

Индивидуальное задание оформляется в виде перечня запланированных работ. В течение практики обучающийся ведет дневник практики, в котором детально расписываются выполняемые задания по дням.

**10. Перечень отчетной документации и требования к ней** (включая оценочные материалы)

Форма отчетности по практике – зачет с оценкой.

По окончании практики студент обязан предоставить руководителю практики дневник практики (Приложение 1), отчет по практике (Приложение 2), подписанный научным руководителем или руководителем от профильной организации.

Отчет по практике вместе с индивидуальным заданием и дневником практики являются основанием для проведения промежуточной аттестации.

Руководитель практики по результатам практики заполняет аттестационный лист и характеристику на обучающегося (приложение 2) и выставляет итоговую оценку. При выставлении оценки зачета по практике учитываются отзывы как положительные, так и отрицательные, поступившие с базы практики.

#### **Критерии оценивания:**

«Отлично» - индивидуальное задание выполнено в полном объеме, дневник практики содержит подробное и ясное описание выполняемых работ; отчет содержит анализ полученных результатов и дает представление о сформированных компетенциях, отсутствуют отрицательные отзывы с базы практики.

«Хорошо» - индивидуальное задание выполнено в полном объеме, дневник практики содержит неполное описание выполняемых работ и не дает законченного представления о самостоятельности и точности их выполнения; отчет содержит частичный анализ полученных результатов и дает представление о сформированных компетенциях, отсутствуют отрицательные отзывы с базы практики.

«Удовлетворительно» - индивидуальное задание выполнено частично, дневник практики содержит неполное описание выполняемых работ и не дает законченного представления о самостоятельности и точности их выполнения; отчет содержит частичный анализ полученных результатов и дает представление о сформированных компетенциях, возможны отрицательные отзывы с базы практики.

«Неудовлетворительно» - индивидуальное задание выполнено не более чем на 50%, дневник практики содержит отрывистые, разрозненные записи, которые не дают представления о проводимых работах, отчет неясный, плохо поддается анализу, возможно отрицательные отзывы с базы практики.

Оценка «неудовлетворительно» выставляется также в том случае, если обучающийся не приступил к выполнению индивидуального задания на практику без уважительной причины, подтвержденной документально.

Оценка «неудовлетворительно» является основание для выставления отметки «не зачтено» по практике.

## **11. Учебно-методическое и информационное обеспечение, необходимое для проведения практики**

1) Рекомендуемая литература

1. Фриш С. Э. Курс общей физики. Т. 2 : Электрические и электромагнетические явления / С. Э. Фриш, А. В. Тиморева; Фриш С. Э., Тиморева А. В. - 12-е изд. - Санкт-Петербург : Лань, 2021. - 528 с. - Книга из коллекции Лань - Физика. - ISBN 978-5-8114-0664-7.

https://e.lanbook.com/book/167788

2. Фриш С. Э. Курс общей физики. Т. 1 : Физические основы механики. Молекулярная физика. Колебания и волны / С. Э. Фриш, А. В. Тиморева; Фриш С. Э., Тиморева А. В. - 13-е изд. - Санкт-Петербург : Лань, 2021. - 480 с. - Книга из коллекции Лань - Физика. - ISBN 978-5-8114-0663-0.3. https://e.lanbook.com/book/167787

3.Аксенова Е. Н. Общая физика. Оптика (главы курса) [Электронный ресурс] / Е. Н. Аксенова; Аксенова Е. Н. - 2-е изд., испр. - Санкт-Петербург : Лань, 2021. - 76 с. - Книга из коллекции Лань - Физика. - ISBN 978-5-8114-2911-0. https://e.lanbook.com/book/169075

4.Савельев И. В. Курс общей физики. В 5-и тт. Том 2. Электричество и магнетизм [Электронный ресурс]: учеб. пособие. — СПб.: Лань, 2011. — 352 с. — Режим доступа: https://e.lanbook.com/book/705.

5. Кузнецов С. И. Курс физики с примерами решения задач. Часть II. Электричество и магнетизм. Колебания и волны [Электронный ресурс]: учеб. пособие. — СПб.: Лань, 2014. — 416 с. — Режим доступа: https://e.lanbook.com/book/53682.

6. Электричество и магнетизм [Электронный ресурс]: учеб. пособие. — СПб.: Лань, 2017. — 160 с. — Режим доступа: https://e.lanbook.com/book/91880.

7. Телеснин В.Р. Молекулярная физика [Электронный ресурс] : учеб. пособие — Электрон. дан. — Санкт-Петербург : Лань, 2009. — 368 с. — Режим доступа: https://e.lanbook.com/book/391.

8. Ландсберг, Г.С. Оптика: учебное пособие / Г.С. Ландсберг. - 6-е изд., стереот. - М. : Физматлит, 2010. - 848 с. - ISBN 978-5-9221-0314-5 ; То же [Электронный ресурс]. - URL:

http://biblioclub.ru/index.php?page=book&id=82969

9. Савельев, И.В. Курс физики. В 3-х тт. Т.2. Электричество. Колебания и волны. Волновая оптика [Электронный ресурс] : учеб. пособие — Электрон. дан. — Санкт-Петербург : Лань, 2008. — 480 с. — Режим доступа: https://e.lanbook.com/book/347.

10. Шпольский, Э.В. Атомная физика. Том 1, 2. Введение в атомную физику [Электронный ресурс] : учеб. — Санкт-Петербург: Лань, 2010. — 560 с. — Режим доступа: https://e.lanbook.com/book/442.

11. Мухин К.Н. Экспериментальная ядерная физика. В 3-х тт. Т. 1. Физика атомного ядра. СПб.: Лань, 2009. 384 с. - Электронный ресурс. – Режим доступа: http://e.lanbook.com/books/element.php?pl1\_id=277

12. Мухин К.Н. Экспериментальная ядерная физика. В 3-х тт. Т. 3. Физика элементарных частиц. СПб.: Лань, 2009. 326 с. - Электронный ресурс. – Режим доступа:http://e.lanbook.com/books/element.php?pl1\_id=279

13. Введение в радиоэлектронику : Учебник и практикум для вузов / Штыков Виталий Васильевич; Штыков В. В. - 2-е изд. - Электрон. дан. - Москва : Юрайт, 2021. - 228 с. - (Высшее образование). - URL: https://urait.ru/bcode/471059 (дата обращения: 23.11.2021). - Режим доступа: Электронно-библиотечная система Юрайт, для авториз. пользователей. - ISBN 978-5-534-08405-4 : 759.00.

https://urait.ru/bcode/471059

14. Физика твердого тела [Электронный ресурс] : учебное пособие / А.А. Корнилович [и др.]. — Электрон. текстовые данные. — Новосибирск: Новосибирский государственный технический университет, 2012. — 71 c. — 978-5-7782-2160-4. — Режим доступа: http://www.iprbookshop.ru/45187.html 15. Бурков А.Т. Электроника и преобразовательная техника: Том 1: Электроника [Электронный ресурс]: учебник. — М.: Учебно-методический центр по образованию на железнодорожном транспорте, 2015. — 480 с. — 978-5-89035-796-0. — Режим доступа: http://www.iprbookshop.ru/45343.html 16. Шпольский Э. В. Атомная физика. Том 2. Основы квантовой механики и строение электронной оболочки атома [Электронный ресурс] : учеб. — Электрон. дан. — Санкт-Петербург : Лань, 2010. — 448 с. — Режим доступа: https://e.lanbook.com/book/443.

17. Алиев МТ. Микропроцессорные системы управления электроприводами: учебное пособие. - Йошкар-Ола : ПГТУ, 2017. - 124 с. - [Электронный ресурс]. – Режим доступа: http://biblioclub.ru/index.php?page=book&id=459451 18. Водовозов, А.М. Основы электроники: учебное пособие / А.М. Водовозов. - Москва-Вологда : Инфра-Инженерия, 2016. - 140 с. [Электронный ресурс]. – Режим доступа: http://biblioclub.ru/index.php?page=book&id=444184

19. Программирование. Python. C++ : учебное пособие для общеобразовательных организаций. Ч. 1 / К. Ю. Поляков. - 3-е изд., стер. - Москва : Просвещение : БИНОМ (обл.), 2021. - 144 с. : ил. - (Профильная школа). - ISBN 978-5-09-083981-5 : 500.00.

20. Радиотехнические системы: основы теории : Учебное пособие для вузов / Берикашвили Валерий Шалвович; Берикашвили В. Ш. - 2-е изд. - Электрон. дан. - Москва : Юрайт, 2021. - 105 с. - (Высшее образование). - URL: https://urait.ru/bcode/473181 (дата обращения: 23.11.2021). - Режим доступа: Электронно-библиотечная система Юрайт, для авториз. пользователей. - ISBN 978-5-534-09917-1 : 289.00

https://urait.ru/bcode/473181

21. Физика твердого тела [Электронный ресурс] / Г. И. Епифанов; Епифанов Г. И. - 4-е изд., стер. - Санкт-Петербург : Лань, 2021. - 288 с. - Книга из коллекции Лань - Физика. - ISBN 978-5-8114-1001-9.

https://e.lanbook.com/book/167893

Дополнительная литература:

1. Алешкевич В.А., Деденко Л.Г., Караваев В.А. Курс общей физики. Механика. М., Физматлит, 2011. Электронный ресурс. – Режим доступа: http://e.lanbook.com/view/book/2384/, или

http://www.biblioclub.ru/index.php?page=book&id=69337&razdel=257

2. Алешкевич В.А. О преподавании специальной теории относительности на основе современных экспериментальных данных //УФН 2012. Т. 182. С. 1301–1318. http://ufn.ru/ru/articles/2012/12/c/

3. Александров Е. Б., Александров П. А., Запасский В. С., Корчуганов В. Н., Стирин А. И. Эксперименты по прямой демонстрации независимости скорости света от скорости движения источника (демонстрация справедливости второго постулата специальной теории относительности Эйнштейна) // УФН 2011. Т. 181. С. 1345–1351. http://ufn.ru/ru/articles/2011/12/l/

4. Мандельштам Л И Ещё раз о силах инерции в связи со статьей А. Н. Крылова // УФН 1946. Т. 28. C. 99-102. http://ufn.ru/ru/articles/1946/1/e/

5. Зисман Г. А. Курс общей физики. В 3-х тт. Т.2. Электричество и магнетизм [Электронный ресурс]: учеб. пособие. — СПб.: Лань, 2007. — 352 с. — Режим доступа: https://e.lanbook.com/book/151.

6. Алешкевич В.А. Курс общей физики. Оптика : учебник / В.А. Алешкевич. - М. : Физматлит, 2010. - 336 с. - ISBN 978-5-9221-1245-1 ; То же [Электронный ресурс]. - URL: http://biblioclub.ru/index.php?page=book&id=69335

7. Сивухин Д.В. Общий курс физики : учебное пособие : в 5-х т. / Д.В. Сивухин. - 5-е изд., испр. - М. : Физматлит, 2006. - Т. 2. Термодинамика и молекулярная физика. - 544 с. - ISBN 5-9221-0601-5 ; То же [Электронный ресурс]. - URL: http://biblioclub.ru/index.php?page=book&id=82995

8. Капитонов И. М. Введение в физику ядра и частиц. Москва: Физмалит, 2010. - Электронный ресурс. – Режим доступа: http://www.biblioclub.ru/index.php?page=book&id=75503

9. Мухин К.Н. Экспериментальная ядерная физика. В 3-х тт. Т. 2. Физика ядерных реакций. СПб.: Лань, 2009. 432 с. - Электронный ресурс. – Режим доступа: http://e.lanbook.com/books/element.php?pl1\_id=280

10. Плавский Л.Г. Микроволновые технологии в производстве элементов радиоэлектроники из высококачественной керамики [Электронный ресурс] : учебное пособие / Л.Г. Плавский. — Электрон. текстовые данные. — Новосибирск: Новосибирский государственный технический университет, 2012. — 116 c. — 978-5-7782-1916-8. — Режим доступа: http://www.iprbookshop.ru/45109.html

11. Шевченко О.Ю. Основы физики твердого тела [Электронный ресурс] : учебное пособие / О.Ю. Шевченко. — Электрон. текстовые данные. — СПб. : Университет ИТМО, 2010. — 77 c. — 2227-8397. — Режим доступа: http://www.iprbookshop.ru/67512.html

12. Максина Е. Л. Электроника [Электронный ресурс]: учебное пособие. — Саратов: Научная книга, 2012. — 159 c. — Режим доступа: http://www.iprbookshop.ru/6270.html

13. Блохинцев Д. И. Основы квантовой механики [Электронный ресурс]: учеб. пособие — Электрон. дан. — Санкт-Петербург : Лань, 2004. — 672 с. — Режим доступа: https://e.lanbook.com/book/619.

14. Булатов В.Н. Микропроцессорная техника. Схемотехника и программирование [Электронный ресурс]: учебное пособие. — Оренбург: Оренбургский государственный университет, ЭБС АСВ, 2016. — 377 c. — Режим доступа: http://www.iprbookshop.ru/61377.html

15. Орлова М.Н. Схемотехника [Электронный ресурс] : курс лекций / М.Н. Орлова, И.В. Борзых. — Электрон. текстовые данные. — М. : Издательский Дом МИСиС, 2016. — 83 c. — 978-5-87623-981-5. — Режим доступа: <http://www.iprbookshop.ru/64201.html>

2) Программное обеспечение

а) Лицензионное программное обеспечение

Microsoft Windows 10 Enterprise

MS Office 365 pro plus

Kaspersky Endpoint Security для Windows

Origin 8.1 Sr2 - договор №13918/М41 от 24.09.2009 с ЗАО «СофтЛайн Трейд»;

Mathcad 15 M010 - Акт предоставления прав ИС00000027 от 16.09.2011;

MATLAB R2012b - Акт предоставления прав № Us000311 от 25.09.2012;

Cadence SPB/OrCAD 16.6 - Государственный контракт на поставку лицензионных программных продуктов 103 - ГК/09 от 15.06.2009

б) Свободно распространяемое программное обеспечение

Архиватор 7-Zip

Acrobat Reader DC

Google Chrome

## Unreal Commander

## Почта Outlook

# 3) Современные профессиональные базы данных и информационные справочные системы

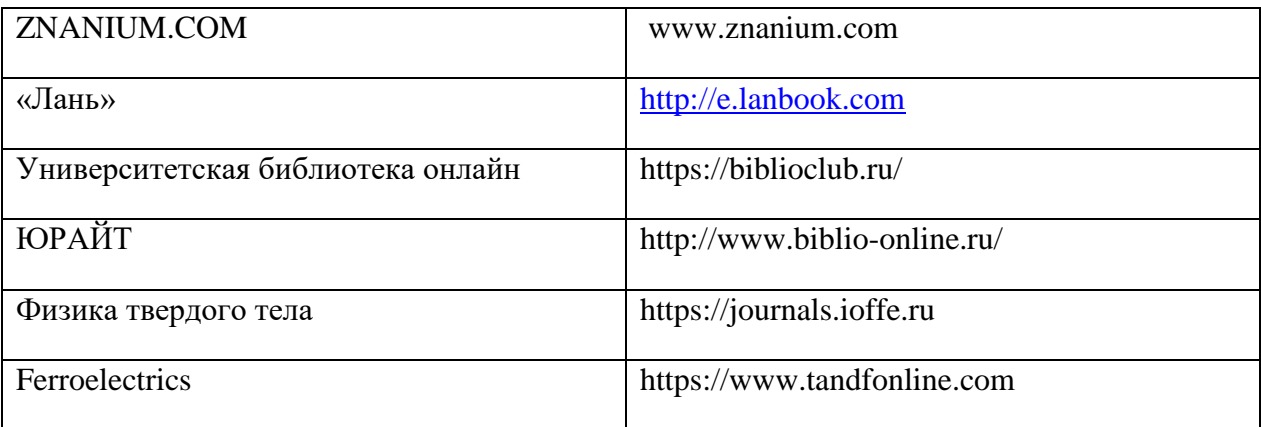

4) Перечень ресурсов информационно-телекоммуникационной сети «Интернет», необходимых для прохождения практики

# **12. Методические материалы для обучающихся по прохождению практики**

Обучающимся предлагается использовать рекомендованную литературу для более прочного усвоения теоретического материала, изложенного на лекционных и практических занятиях, предшествующих практике, а также для изучения материала, запланированного для самостоятельной работы.

Обучающимся необходимо выполнить индивидуальные задания. Для этого необходимо изучить инструкции и нормативные документы, действующие в настоящее время на базе практики и регламентирующие порядок проводимых научно-исследовательских работ. Также необходимо тщательно изучить инструкции пользователя научно-исследовательского оборудования и пакетов прикладных программ, которые планируется использовать в процессе реализации практики. При выполнении и проведении анализа полученных результатов, а также на этапе подготовки к выполнению задания по практике, обучающимся рекомендуется ознакомиться с литературой, в которой освещается отечественный и зарубежный опыт деятельности в исследуемой сфере. Для этого обучающемуся предоставляется доступ к информационным ресурсам ТвГУ, в частности к электронным базам данных, библиотечному фонду и электронным версиям статей изданий, к которым у университета имеется доступ. В ходе выполнения работы необходимо регулярно консультироваться с научным руководителем или руководителем от профильной организации.

#### **Рекомендации по оформлению отчетной документации**:

Отчет по практике выполняется в виде пояснительной записки.

Примерное содержание отчета по практике может содержать следующие разделы:

1. Введение, актуальность исследования. Указывается место прохождения практики. Обосновывается актуальность исследования.

2. Постановка задач исследования. Формулируются задачи, которые были решены в ходе практики.

3. Методическая часть. Дается краткая характеристика объекта исследования, приводятся его стандартные свойства и параметры. Описываются экспериментальные установки, которые использованы. Приводится краткая характеристика методики измерения физических величин.

4. Исследовательская часть. Оговариваются условия, в которых получены результаты, производится оценка погрешностей измерений. Приводится обсуждение результатов исследования.

5. Экологичность и безопасность труда. Данный раздел содержит описание правил техники безопасности и охраны труда, действующих на предприятии. Указываются значения нормируемых параметров, характеризующих условия труда на рабочем месте (по нормативной документации).

6. Основные выводы. Перечисляется, что сделано и установлено в результате проведенной работы, обращается внимание на перспективность исследования.

## **13. Материально-техническое обеспечение.**

# **Центр коллективного пользования уникальной научной аппаратурой ТвГУ. Лаборатории ТвГУ.**

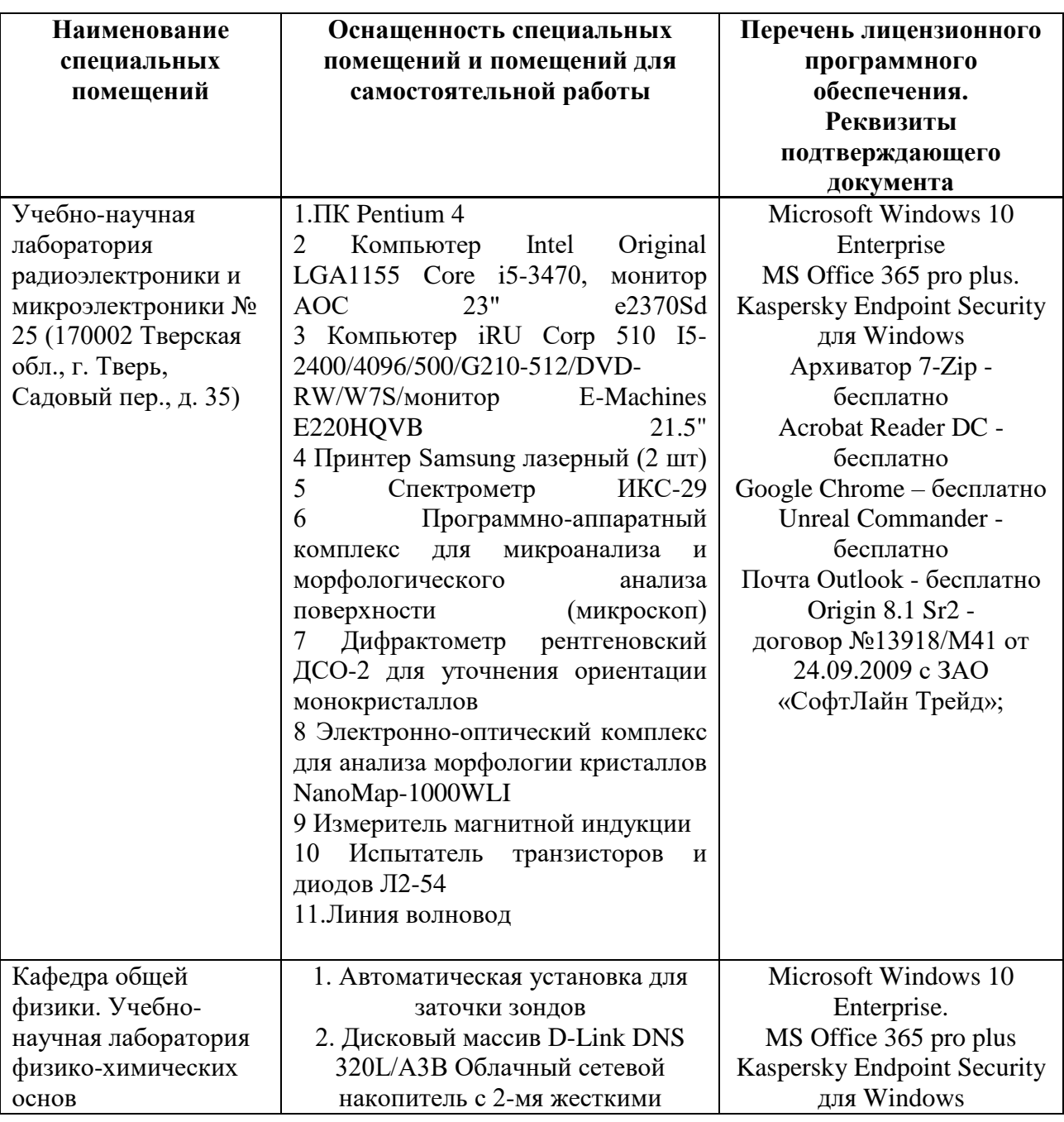

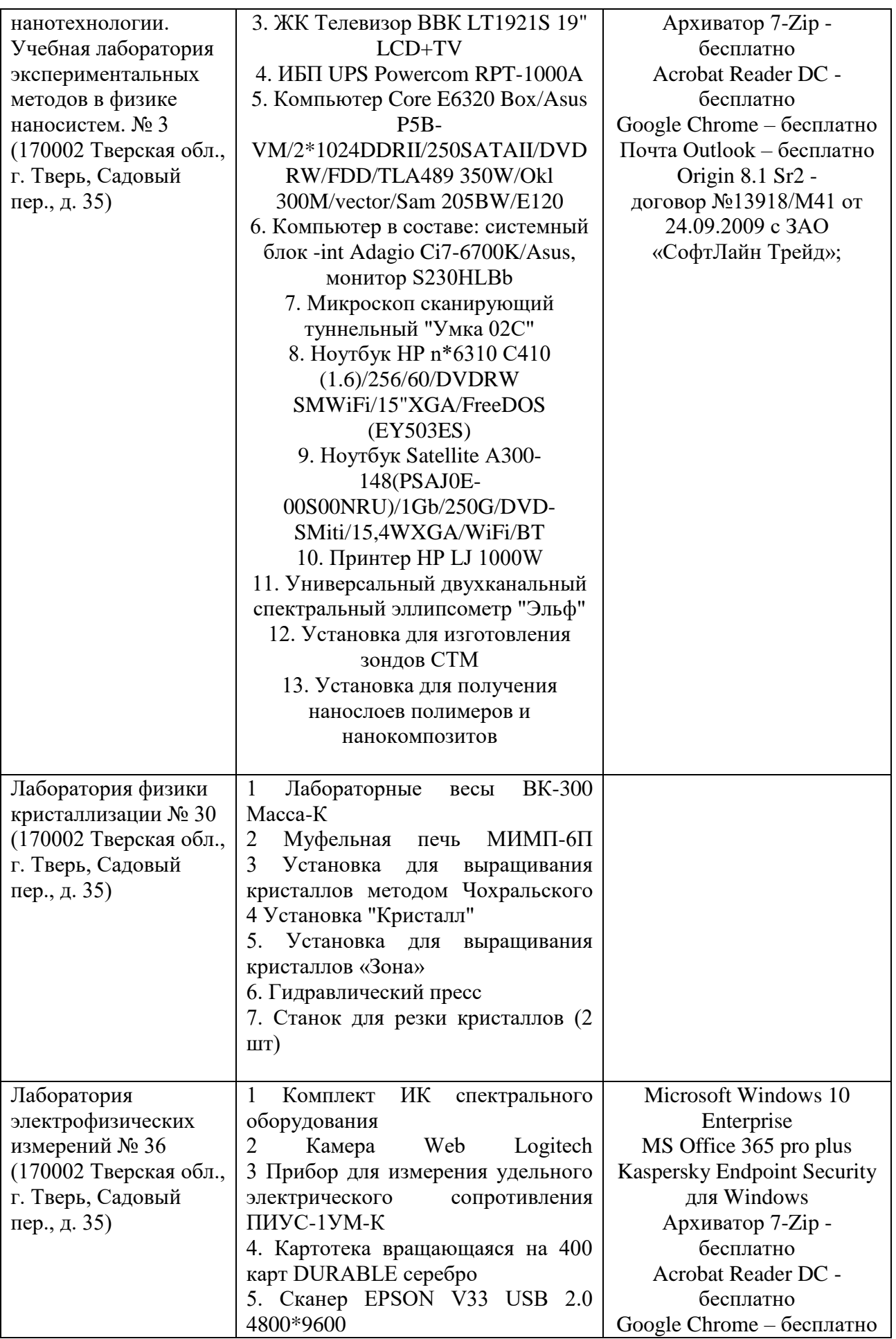

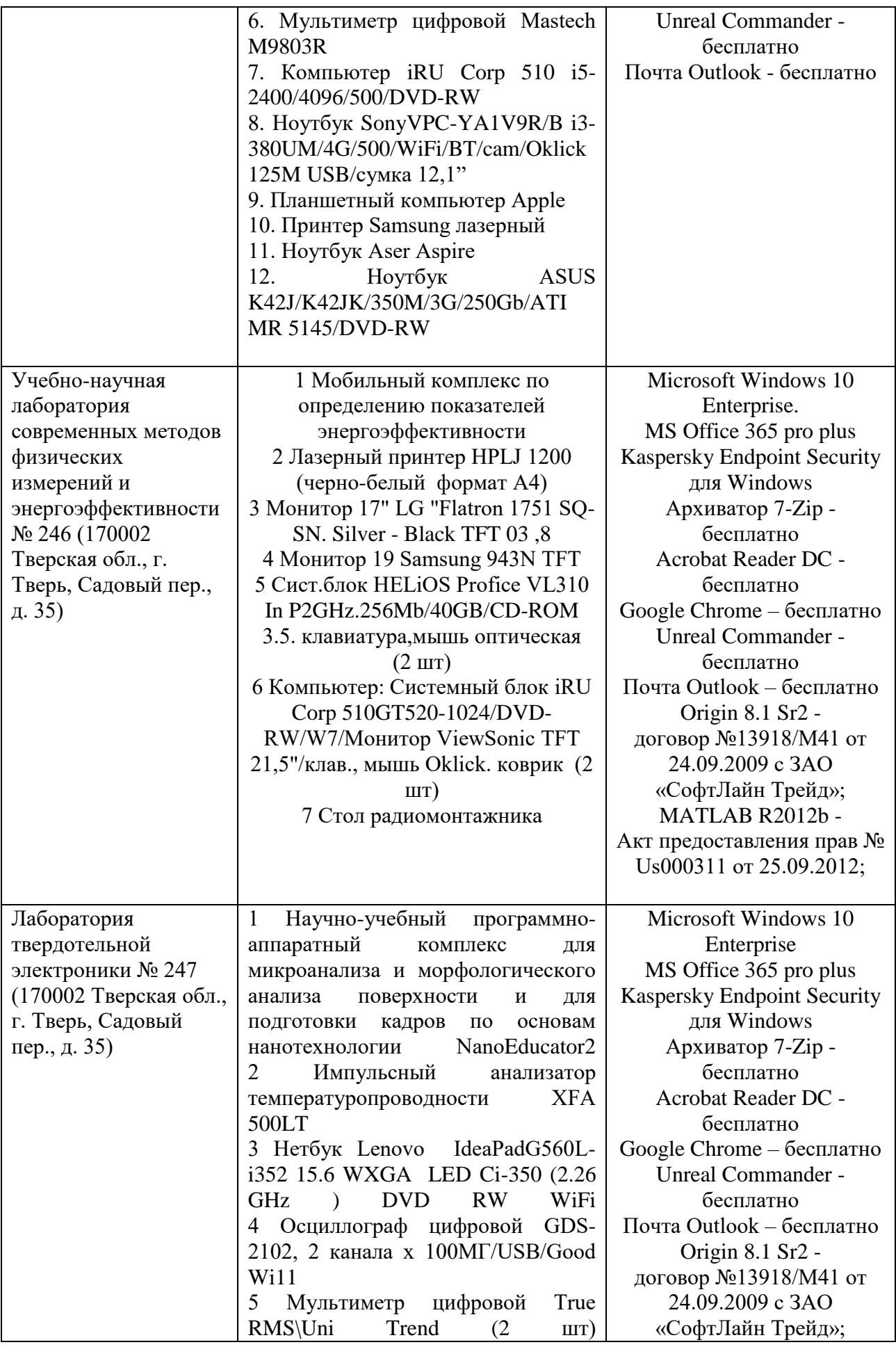

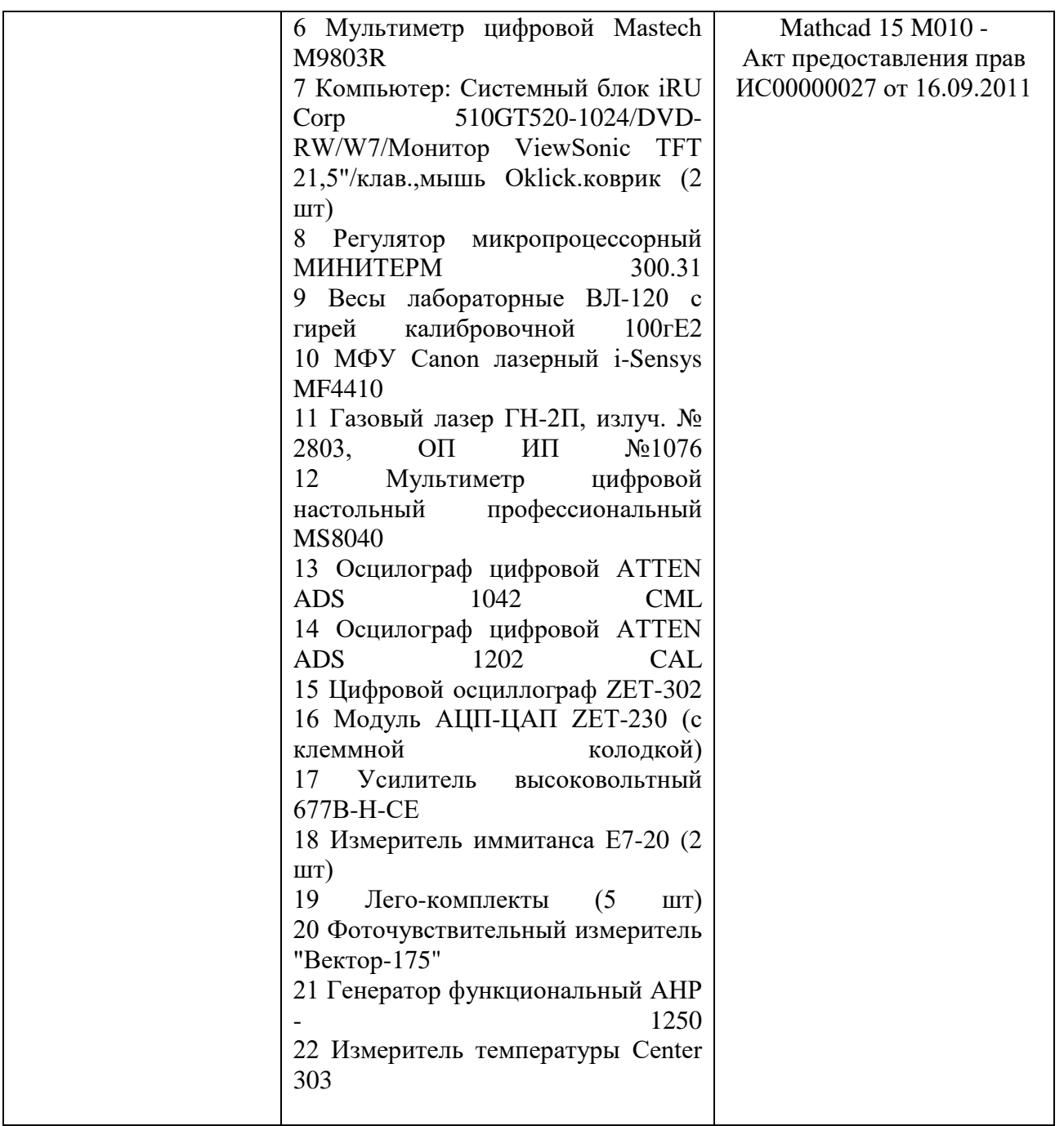

# **Помещения для самостоятельной работы**

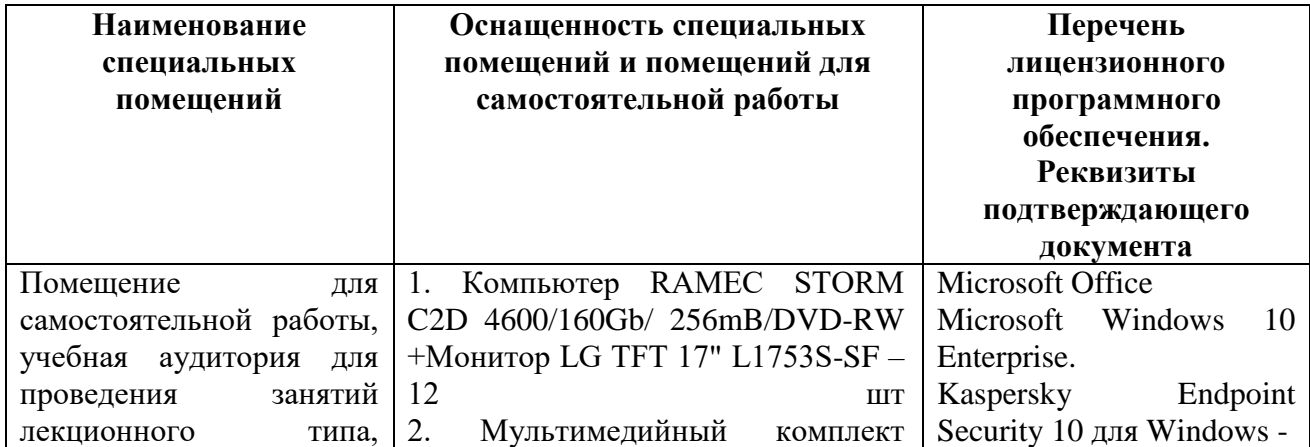

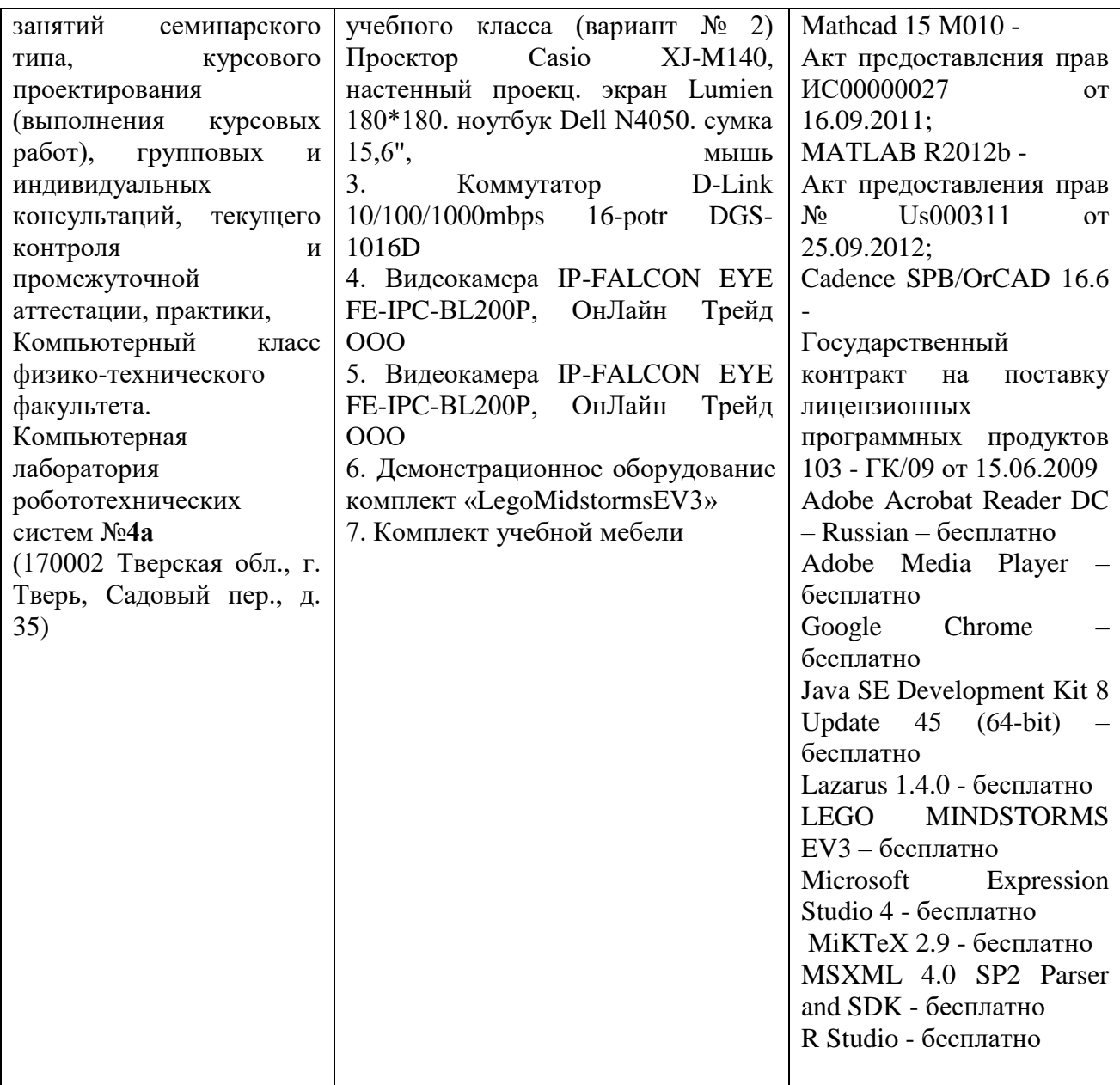

# **14. Сведения об обновлении рабочей программы практики**

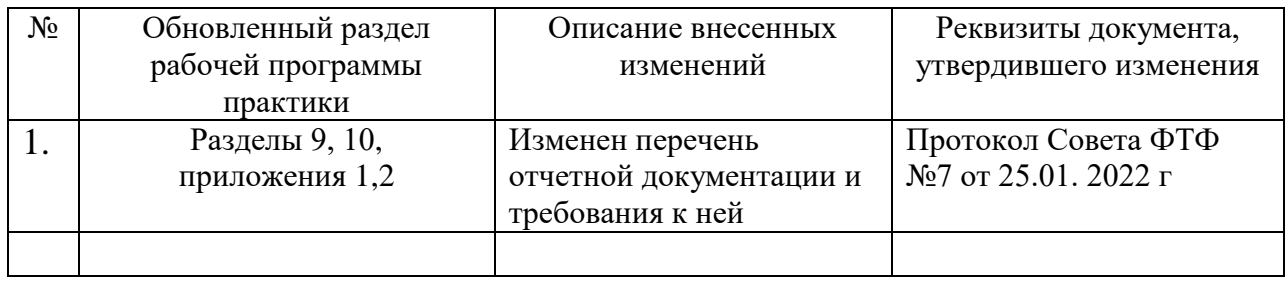

## **Приложение 1**

Утверждаю Руководитель ООП 03.03.03 Радиофизика \_\_\_\_\_\_\_\_\_\_\_Б.Б. Педько  $\begin{array}{ccccc}\n\ll & \rightarrow & \qquad & 20 & \text{r}.\n\end{array}$ 

## **ИНДИВИДУАЛЬНОЕ ЗАДАНИЕ**

по учебной практике

(Научно-исследовательская работа (получение первичных навыков научноисследовательской работы))

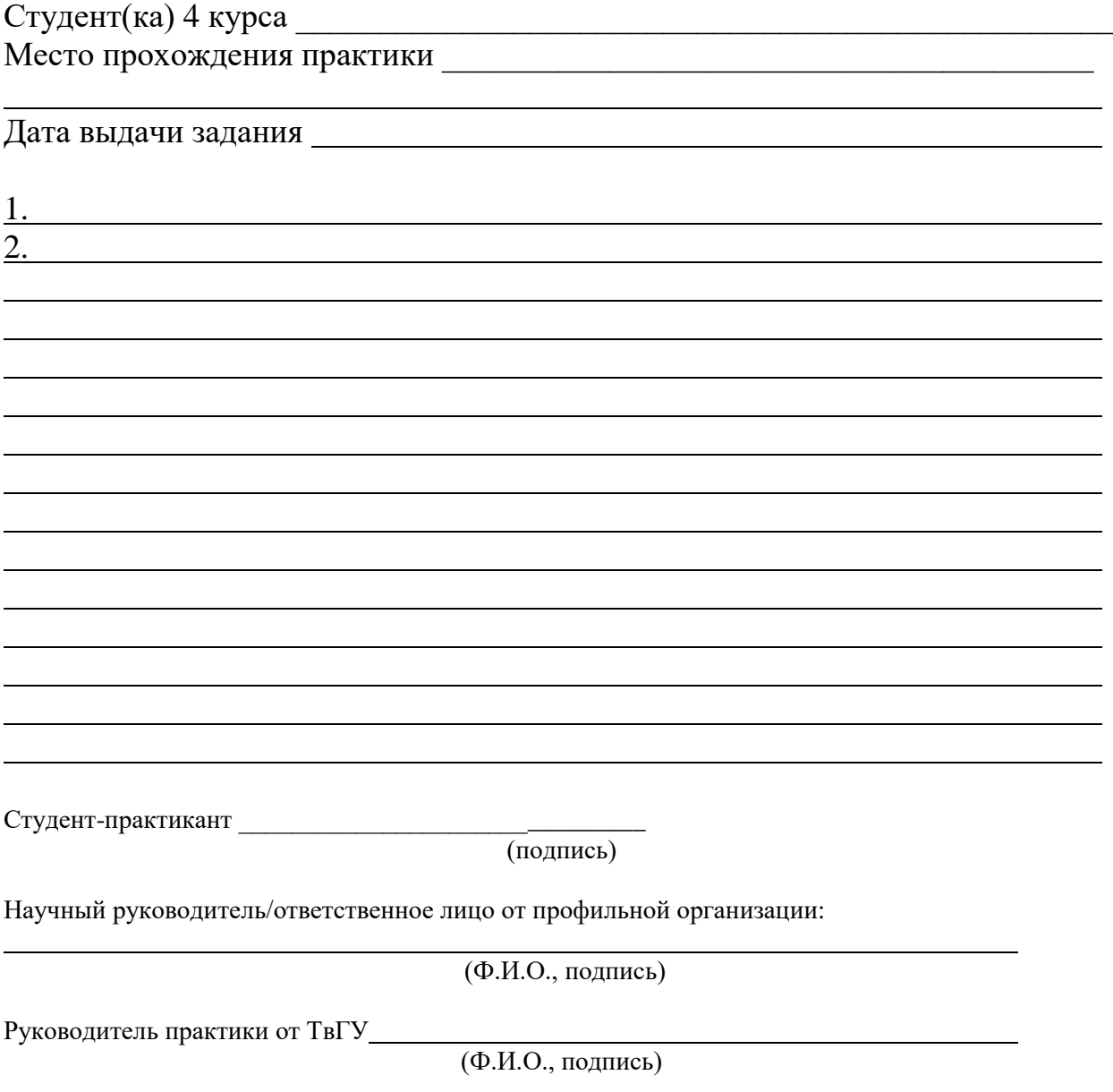

## **ДНЕВНИК**

учебной практики (Научно-исследовательская работа (получение первичных навыков научно-исследовательской работы)) студента 4 курса направления 03.03.03 Радиофизика

с  $\frac{1}{\sqrt{1-\frac{1}{2}}}\pi$ по

\_\_\_\_\_\_\_\_\_\_\_\_\_\_\_\_\_\_\_\_\_\_\_\_\_\_\_\_\_\_\_\_\_\_\_\_\_\_\_\_\_\_\_\_\_\_\_\_\_\_\_\_\_\_\_\_\_\_\_\_\_ ФИО студента

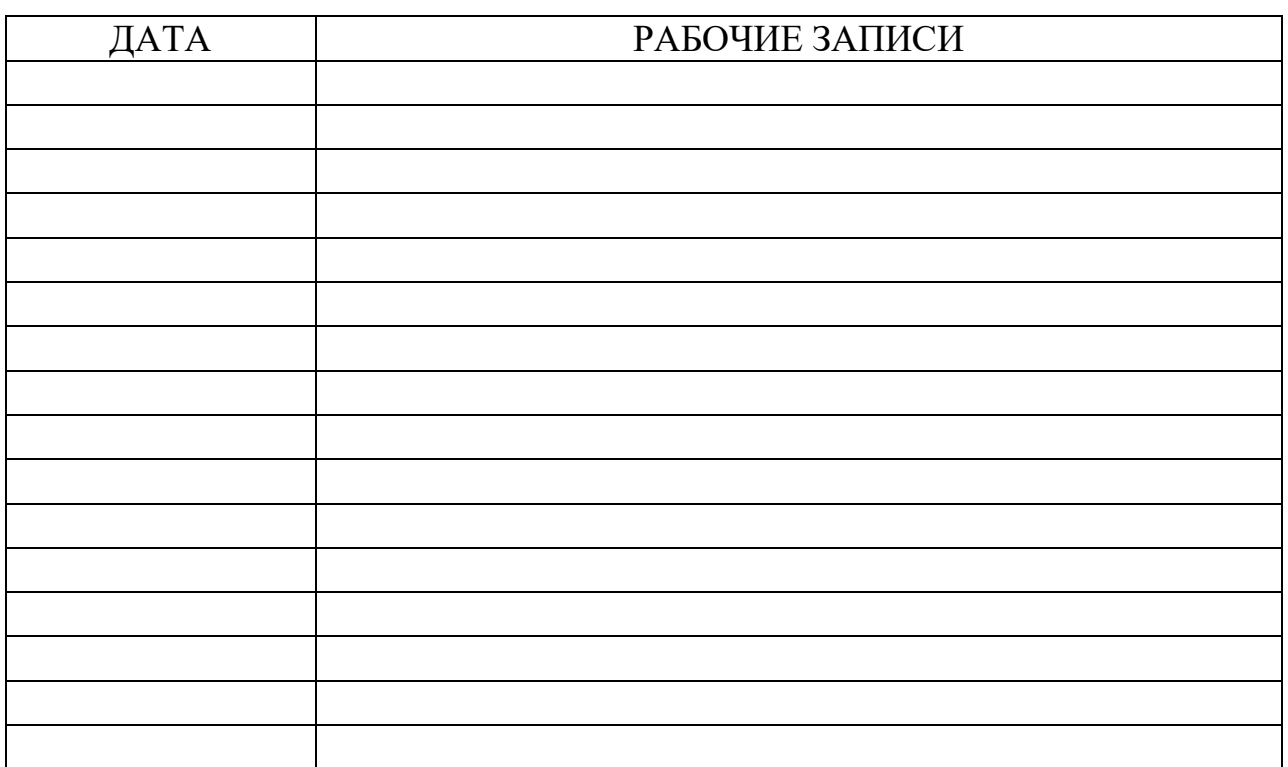

\_\_\_\_\_\_\_\_\_\_\_\_\_\_\_\_\_\_\_\_\_\_\_\_\_ \_\_\_\_\_\_\_\_\_\_\_\_\_\_\_\_\_\_\_\_

подпись ФИО студента

\_\_\_\_\_\_\_\_\_\_\_\_\_\_\_\_\_\_\_\_\_\_\_\_\_\_\_\_\_\_\_ дата

## **приложение 2**

Утверждаю Руководитель ООП 03.03.03 Радиофизика \_\_\_\_\_\_\_\_\_\_\_Б.Б. Педько  $\begin{array}{ccccc}\n\ll & \rightarrow & \qquad & 20 & \text{r}.\n\end{array}$ 

### **ОТЧЕТ**

по учебной практике

(Научно-исследовательская работа (получение первичных навыков научноисследовательской работы))

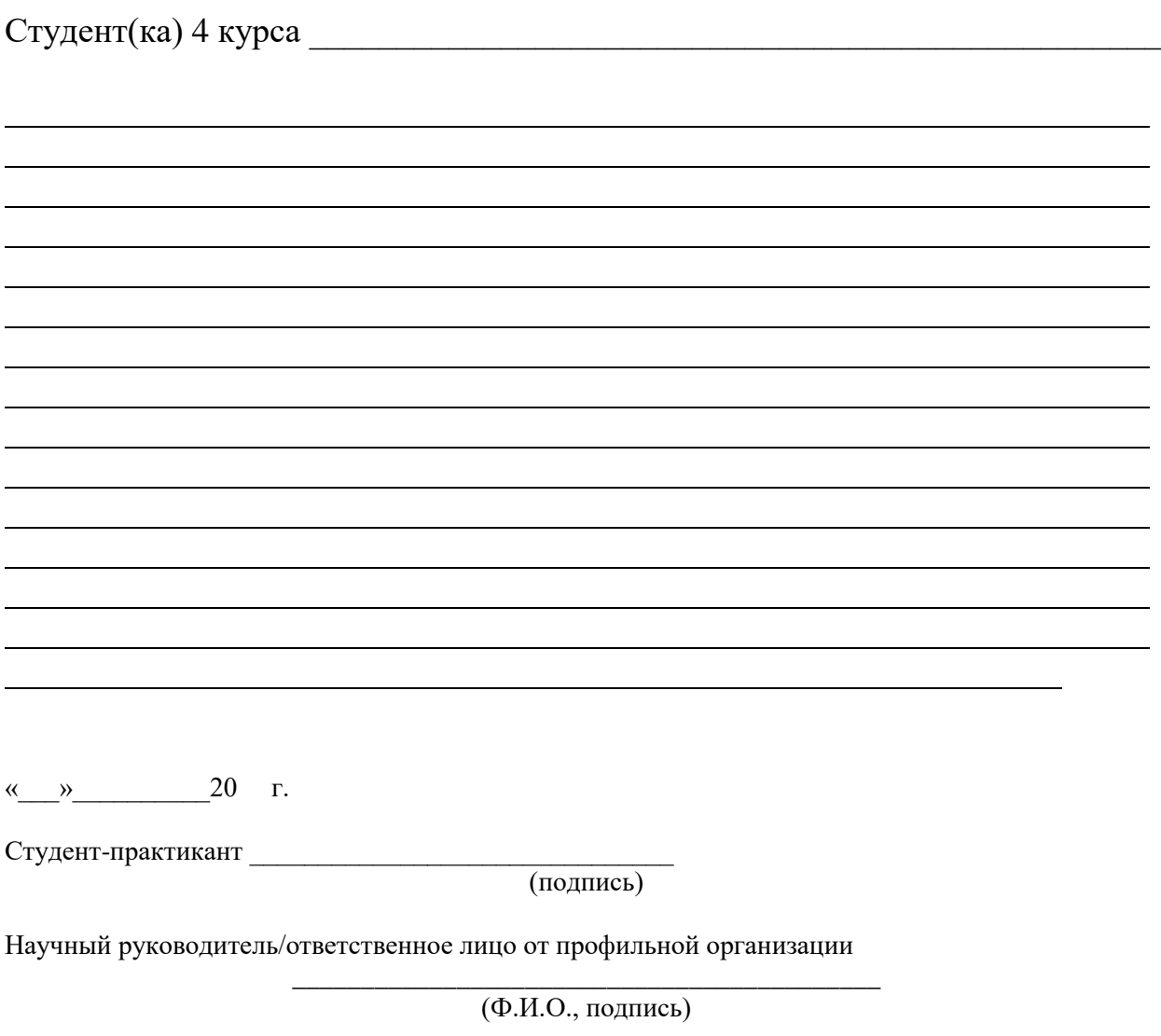

Руководитель практики от ТвГУ

(Ф.И.О., подпись)

## АТТЕСТАЦИОННЫЙ ЛИСТ

## уровня освоения профессиональных компетенций

в ходе прохождения учебной практики (Научно-исследовательская работа (получение первичных навыков научно-исследовательской работы))

обучающимся\_\_\_\_\_\_\_\_\_\_\_\_\_\_\_\_\_\_\_\_\_\_\_\_\_\_\_\_\_\_\_\_\_\_\_\_\_\_\_\_\_\_\_\_\_\_\_\_\_\_\_\_

(фамилия, имя, отчество)

по направлению 03.03.03 Радиофизика

### 1. Профессиональные компетенции

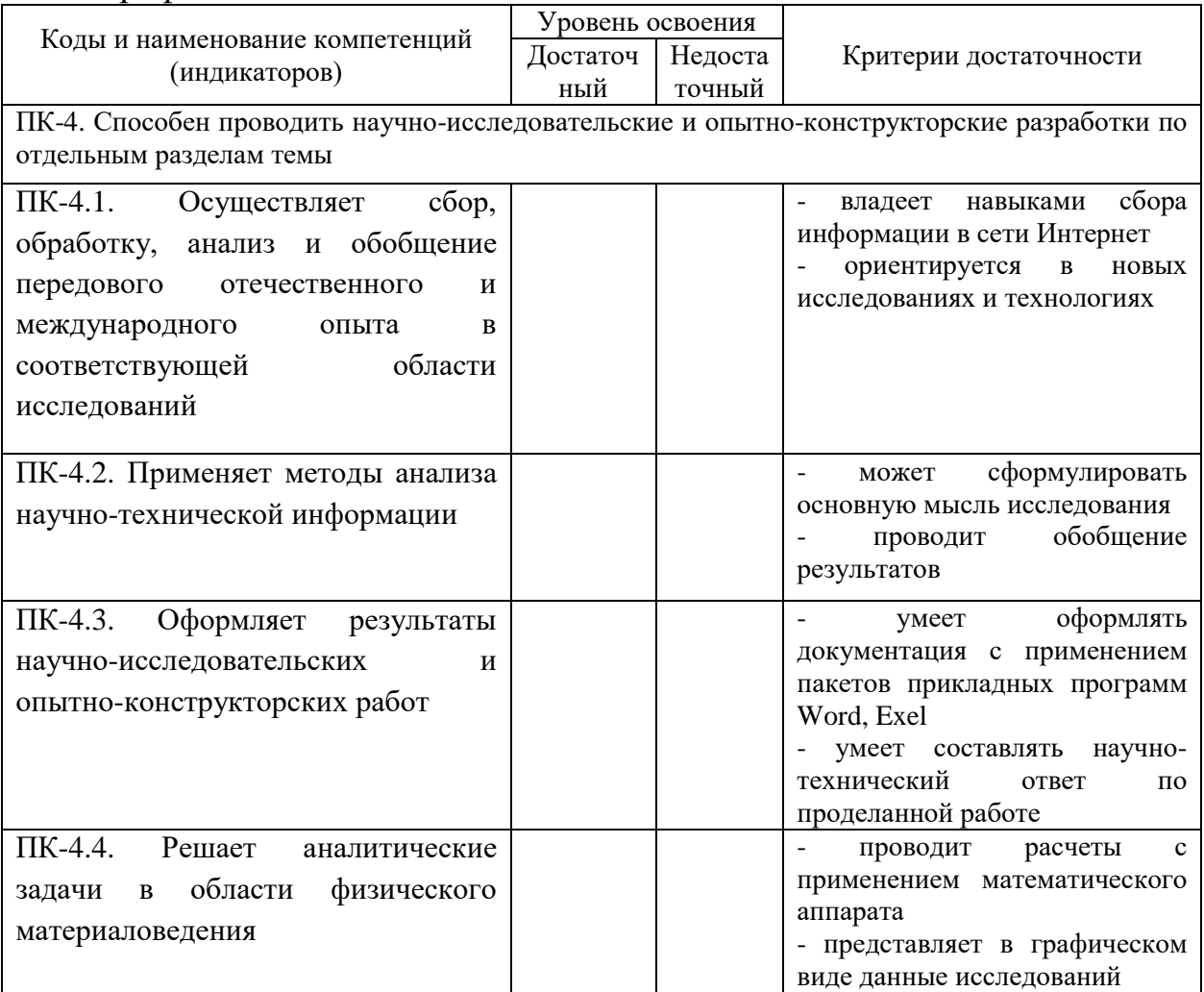

## Руководитель практики от ТвГУ:

\_\_\_\_\_\_\_\_\_\_\_\_\_\_\_\_\_ (подпись) Научный руководитель/ответственное лицо от профильной организации

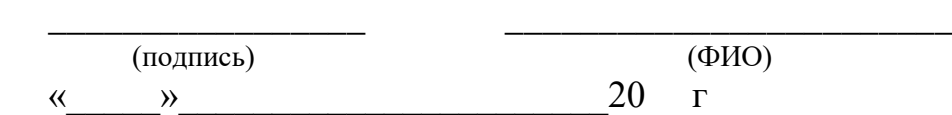

## ХАРАКТЕРИСТИКА НА ОБУЧАЮЩЕГОСЯ

\_\_\_\_\_\_\_\_\_\_\_\_\_\_\_\_\_\_\_\_\_\_\_\_\_\_\_\_\_\_\_\_\_\_\_\_\_\_\_\_\_\_\_\_\_\_\_\_\_\_\_\_\_\_\_\_\_\_\_\_\_\_\_\_\_\_

 (ФИО) студента 4 курса, направления 03.03.03 Радиофизика (профиль «Физика и технология материалов и устройств радиоэлектроники»)

прошедшего учебную практику (Научно-исследовательская работа (получение первичных навыков научно-исследовательской работы)) с « »  $\frac{20}{\pi}$  20 г. по « »  $\frac{20}{\pi}$  20 г.

\_\_\_\_\_\_\_\_\_\_\_\_\_\_\_\_\_\_\_\_\_\_\_\_\_\_\_\_\_\_\_\_\_\_\_\_\_\_\_\_\_\_\_\_\_\_\_\_\_\_\_\_\_\_\_\_\_\_\_\_\_\_\_\_\_ (место прохождения практики) \_\_\_\_\_\_\_\_\_\_\_\_\_\_\_\_\_\_\_\_\_\_\_\_\_\_\_\_\_\_\_\_\_\_\_\_\_\_\_\_\_\_\_\_\_\_\_\_\_\_\_\_\_\_\_\_\_\_\_\_\_\_\_\_\_\_

\_\_\_\_\_\_\_\_\_\_\_\_\_\_\_\_\_\_\_\_\_\_\_\_\_\_\_\_\_\_\_\_\_\_\_\_\_\_\_\_\_\_\_\_\_\_\_\_\_\_\_\_\_\_\_\_\_\_\_\_\_\_\_\_\_\_ \_\_\_\_\_\_\_\_\_\_\_\_\_\_\_\_\_\_\_\_\_\_\_\_\_\_\_\_\_\_\_\_\_\_\_\_\_\_\_\_\_\_\_\_\_\_\_\_\_\_\_\_\_\_\_\_\_\_\_\_\_\_\_\_\_\_ \_\_\_\_\_\_\_\_\_\_\_\_\_\_\_\_\_\_\_\_\_\_\_\_\_\_\_\_\_\_\_\_\_\_\_\_\_\_\_\_\_\_\_\_\_\_\_\_\_\_\_\_\_\_\_\_\_\_\_\_\_\_\_\_\_\_ \_\_\_\_\_\_\_\_\_\_\_\_\_\_\_\_\_\_\_\_\_\_\_\_\_\_\_\_\_\_\_\_\_\_\_\_\_\_\_\_\_\_\_\_\_\_\_\_\_\_\_\_\_\_\_\_\_\_\_\_\_\_\_\_\_\_

В ходе практики у обучающегося сформированы компетенции в соответствии рабочей программой практики. Качество выполнения работы в соответствии с требованиями индивидуального задания на практику

Замечания и рекомендации

Итоговая оценка по практике (выставляется на основании ведения дневника по практике, отчета по практике, аттестационного листа)

\_\_\_\_\_\_\_\_\_\_\_\_\_\_\_\_\_\_\_\_\_\_\_\_\_\_\_\_\_\_\_\_\_\_\_\_\_\_\_\_\_\_\_\_\_\_\_\_\_\_\_\_\_\_\_\_\_\_\_\_\_\_\_\_\_\_ \_\_\_\_\_\_\_\_\_\_\_\_\_\_\_\_\_\_\_\_\_\_\_\_\_\_\_\_\_\_\_\_\_\_\_\_\_\_\_\_\_\_\_\_\_\_\_\_\_\_\_\_\_\_\_\_\_\_\_\_\_\_\_\_\_\_

Руководитель практики от ТвГУ:

\_\_\_\_\_\_\_\_\_\_\_\_\_\_\_\_\_\_\_\_\_\_\_\_\_\_\_\_\_\_ (подпись)

Научный руководитель/ответственное лицо от профильной организации

\_\_\_\_\_\_\_\_\_\_\_\_\_\_\_\_\_\_\_\_\_\_\_\_\_\_\_\_\_\_ \_\_\_\_\_\_\_\_\_\_\_\_\_\_\_\_\_\_\_\_\_\_\_\_\_\_\_\_\_\_\_\_\_

(подпись) (ФИО)

«<u>\_\_\_\_»</u> 20 г.